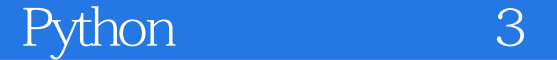

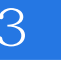

13 ISBN 9787115414777

出版时间:2016-5

[ ] Wesley Chun

页数:660

 $\alpha$ 

#### 版权说明:本站所提供下载的PDF图书仅提供预览和简介以及在线试读,请支持正版图书。

更多资源请访问:www.tushu111.com

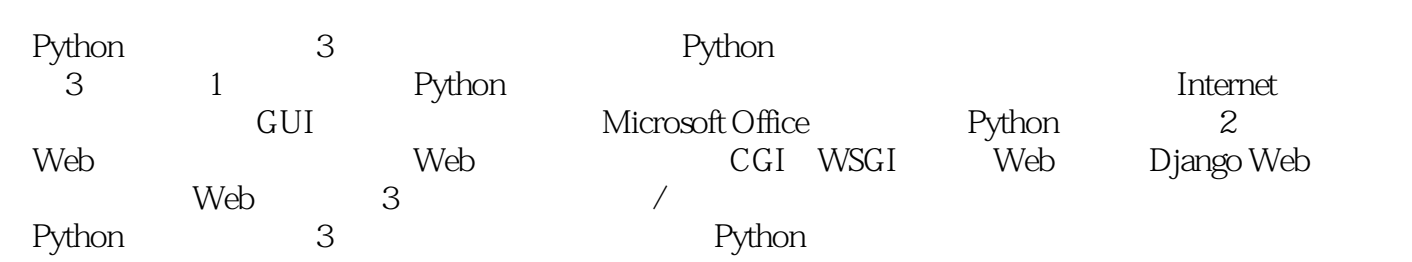

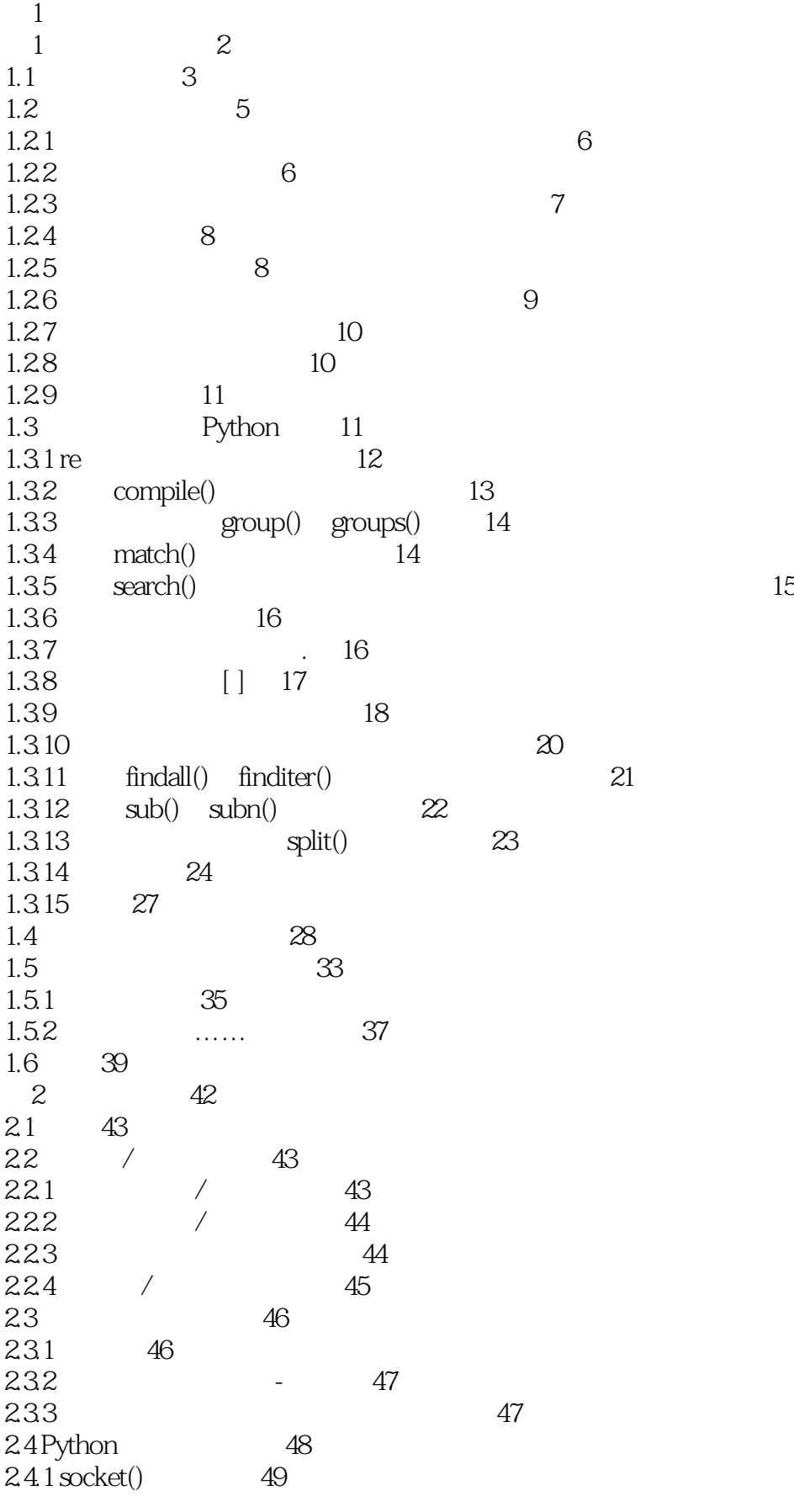

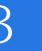

 $242$  49 243 TCP 51 244 TCP 54 245 TCP 56 246 UDP 58 24.7 UDP 59 248 UDP 60 2.4.9 socket 61 2.5 \*SocketServer 62 2.5.1 SocketServer TCP 63 25.2 SocketServer TCP 64 25.3 TCP 65 26 \*Twisted 66 2.6.1 Twisted Reactor TCP 66 26.2 Twisted Reactor TCP 67 263 TCP 69 2.7 69 2.8 练习 70 第3章 因特网客户端编程 74 3.1 因特网客户端简介 75 32 75 3.2.1 文件传输因特网协议 75 3.2.2 文件传输协议 76 3.2.3 Python FTP 77 3.2.4 ftplib.FTP 77 325 FTP 78 326 FTP 79 32.7 FTP 80 3.3 网络新闻 81 3.3.1 Usenet 81 3.3.2 网络新闻传输协议 82 333 Python NNTP 83 334 nntplib.NNTP 83 335 NNTP 84 336 NNTP 85 337 NNTP 89 34 90 34.1 90 34.2 91 34.3 Python SMTP 92 3.4.4 smtplib.SMTP 92 345 SMTP 93 346 SMTP 94 34.7 94 348 POP IMAP 95 34.9 Python POP3 95 34.10 POP3 96 3.4.11 poplib.POP3 97 34.12 SMTP POP3 98

### **Python** (1998) 3

34.13 Python IMAP4 100 34.14 IMAP4 100 3.4.15 imaplib.IMAP4 101 35 102  $3.5.1$   $102$ 35.2 104 35.3 Web 105 35.4 106 3.5.5 Yahoo! Mail 108 3.5.6 Gmail 112 3.6 相关模块 115 361 115 362 115 37 116 第4章 多线程编程 122  $41 / 123$ 4.2 线程和进程 124 4.2.1 进程 124 422 124 4.3 Python 125 4.3.1 全局解释器锁 125 432 126 433 Python 126 4.34 126 4.3.5 Python threading 128 4.4 thread 128 4.5 threading 132 45.1 Thread 133 4.5.2 threading 139 4.6 140 4.7 142 4.7.1 142 4.7.2 149 4.7.3 149 4.7.4 156 4.8 - Queue/queue 159 4.9 线程的替代方案 162 4.9.1 subprocess 163 4.9.2 multiprocessing 163 4.9.3 concurrent.futures 163 4.10 165 4.11 165 5 GUI 168 5.1 简介 169 5.1.1 Tcl Tk Tkinter 169 5.1.2 Tkinter 170  $51.3 / 170$ 5.2 Tkinter Python 170 5.2.1 Tkinter Tk 171

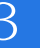

5.2.2 GUI 171 5.2.3 Tkinter.Tk() 173 5.24 Tk 173 5.3 Tkinter 174 5.3.1 Label 174 5.3.2 Button 175 5.3.3 Label Button 175 5.3.4 Label Button Scale 176 5.3.5 偏函数应用示例 178 5.36 Tkinter 180 5.4 GUI 185 5.4.1 Tk Tix 187 5.4.2 Python MegaWidgets PMW 188 5.4.3 wxWidgets wxPython 188 54.4 GTK+ PyGTK 190 5.4.5 Tile/Ttk 192 5.5 GUI 194 5.6 练习 196 第6章 数据库编程 198 6.1 简介 199  $61.1$  199 6.1.2 SQL 199 6.1.3 Python 201 6.2 Python DB-API 203 6.2.1 203 6.2.2 Connection 205  $62.3$  Cursor  $206$ 6.2.4 207 6.2.5 209 6.2.6 Python: 210 6.2.7 使用数据库适配器的示例 210 6.2.8 215 6.3 ORM 226 6.3.1 SQL 227 6.3.2 Python ORM 227 6.3.3 228 6.3.4 SQLAlchemy 229 6.3.5 SQLObject 240 6.4 245 6.4.1 NoSQL 245 6.4.2 MongoDB 246 6.4.3 PyMongo MongoDB Python 246  $64.4$   $250$ 6.5 250 6.6 252 7 \*Microsoft Office 256 7.1 257 7.2 Python COM 257 7.2.1 COM 258

Rython 3

7.2.2 258 7.3 入门示例 259 7.3.1 Excel 259 7.3.2 Word 261 7.3.3 PowerPoint 262 7.3.4 Outlook 264 7.4 中级示例 266 7.4.1 Excel 266 7.4.2 Outlook 268 7.4.3 PowerPoint 273 7.4.4 280 7.5 / 281 7.6 练习 281 8 Python 286 8.1 287 8.1.1 Python 287 8.1.2 Python 288 8.1.3 Python 288 8.2 Python 289 8.2.1 289 8.2.2 291 823 296 8.2.4 297 8.2.5 300 8.2.6 301 8.3 302 8.3.1 SWIG 302 8.3.2 Pyrex 302 8.3.3 Cython 302 8.3.4 Psyco 303 8.3.5 PyPy 303 8.36 Python 304 84 304 2 Web 9 Web 306 9.1 307 9.1.1 Web / 307 9.1.2 308 9.2 Python Web 310 9.2.1 310 9.2.2 urlparse 312 9.2.3 urllib / 313 9.2.4 urllib2 HTTP 317 9.2.5 HTTP Python 3 319 9.3 Web 322 9.3.1 Web / / 322 9.3.2 Web 328 9.3.3 Web 333 9.4 Web HTTP 336

#### **Python** (1) 3

9.5 339 9.6 练习 341 10 Web CGI WSGI 345 10.1 346 10.2 Web 346 10.2.1 CGI 346 10.2.2 CGI 347 10.2.3 cgi 348 10.2.4 cgitb 348 10.3 CGI 349 10.3.1 Web 349 10.32 351 10.3.3 352 10.34 353 10.35 Web 357 10.4 CGI Unicode 362 10.5 CGI 364 10.5.1 mulitipart 364 10.5.2 多值字段 364 10.5.3 cookie 365 10.5.4 cookie 365 10.6 WSGI 373 10.6.1 CGI 373 10.62 374 1063 374 10.6.4 WSGI 375 10.6.5 WSGI 376 10.66 377 10.6.7 WSGI 378 10.6.8 **WSGI** 378 10.6.9 Python 3 WSGI 379 10.7 Web 380 10.8 380 10.9 381 11 Web Django 384 11.1 385 11.2 Web 385 11.3 Django 386 11.4 390 11.4.1 Django 390 11.42 393 11.5 "Hello World" 394 11.6 396 11.6.1 396 11.62 398 11.7 Python shell 400 11.7.1 Django Python shell 400 11.7.2 402 11.8 Django 403

11.8.1 admin 403 11.8.2 admin 404 11.9  $410$ 11.9.1 411 11.9.2 URL 412 11.9.3 415  $11.10 \t\t 418$  $11.11$   $422$ 11.11.1 HTML 423 11.11.2 URLconf 423 11.11.3 423 11.11.4 424 11.12 426 11.12.1 Django 426 11.12.2 427 11.12.3 ModelForm HTML 427 11.12.4 ModelForm 428 11.13 429  $11.14*$  431  $11.15*$  432 11.15.1 blog 434 11.15.2 blog 439 11.16\* Django TweetApprover 439 11.16.1 440 11.16.2 Twython 445 11.16.3 URL 446 11.16.4  $449$ 11.165 453 11.16.6 457 11.17 465 11.18 465 11.19 466 12 Google App Engine 470 12.1 471 12.2 471 12.2.1 472 12.2.2 App Engine 473 12.3 App Engine SDK 476  $12.4$  App Engine  $479$ 12.5 Python 2.7 485 12.5.1 486 12.5.2 486 12.6 Django 487 12.6.1 开始"Hello World" 487 12.6.2 手动创建"Hello World"(Zip文件用户) 488 12.7 "Hello World" 489 12.7.1 30 HTML 489  $12.7.2$   $490$ 12.7.3 Datastore 492

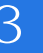

12.7.4 496 12.7.5  $\triangle$ SDK 496 12.8 Memcache 502 12.9 505 12.10 505 12.10.1 Google 506  $12.102$  507 12.11 API shell 507 12.12 Python 509 12.12.1 509 12.12.2 510 12.13 XMPP 512  $12.14$   $514$ 12.15 任务队列(非定期任务) 514 12.15.1 515  $12.15.2$  app.yaml  $515$ 12.15.3 516  $12.154$   $517$ 12.15.5 deferred 519 12.16 Appstats 520 12.16.1 app.yaml 521 12.16.2 Admin Console 521  $12.163$  521 12.17 URLfetch 522 12.18 Python 522 12.18.1 Cron 523 12.18.2 523 12.18.3 DoS 524 12.19  $524$ 12.20 525 12.21 526 12.22 527 13 Web 530 13.1 531 13.2 Yahoo! 531 13.3 Twitter 534 13.3.1 534 13.3.2 Twitter Python 535 13.3.3 API 537 13.34 547 13.35 548 13.4 548  $3$ 14 553 14.1 CSV 554 14.1.1 CSV 554 14.1.2 556 14.2 JSON 557 14.3 561

14.3.1 XML 562 14.3.2 Python XML 562 14.33XML 566 14.34 \* XML-RPC - 569 14.4 573 14.5 574 14.6 574 15 577 15.1 Jython 578 15.1.1 Jython 578 15.1.2 Swing GUI 579 15.2 Google+ 581 15.2.1 Google+ 582 15.2.2 Python Google+API 582 15.2.3 582 15.3 590  $A$  593 B 597 B.1 Python 597 B.2 Python 598 B.3 599 B.4 600  $B.5$  602  $B.6$  603 B.7 603 B.8 605 B.9 605  $B.10$  606 B.11 607 B.12 Python 608 B.13 610  $B.14$  Python 612 C Python 3 614  $C.1$  Python  $614$  $C.2$  615  $C.21$  print $($ ) 615 C.2.2 Unicode 616  $C.23$  616 C.24 617 C.2.5 618 C.26 619 C.3 619  $C.312 to3 619$ C.3.2 Python 2.6+ 620 C.4 620 C.5 620 D Python 2.6+ Python 3 622 D.1 Python 3 Python 622 D.2 623

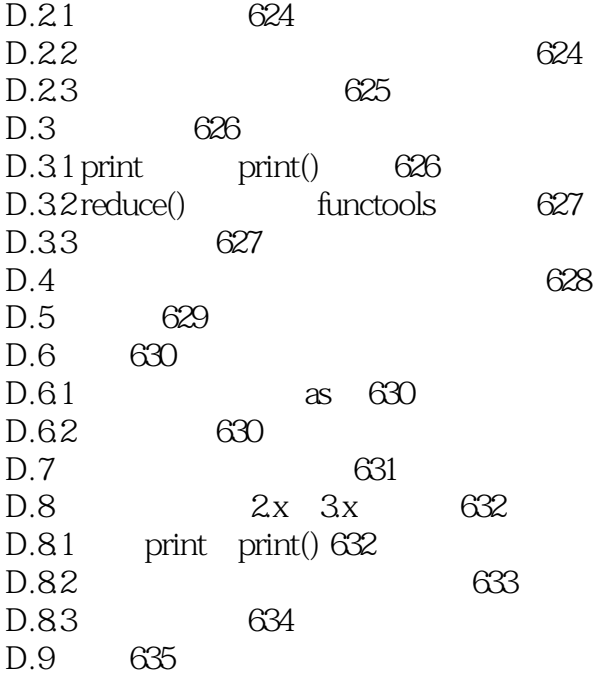

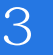

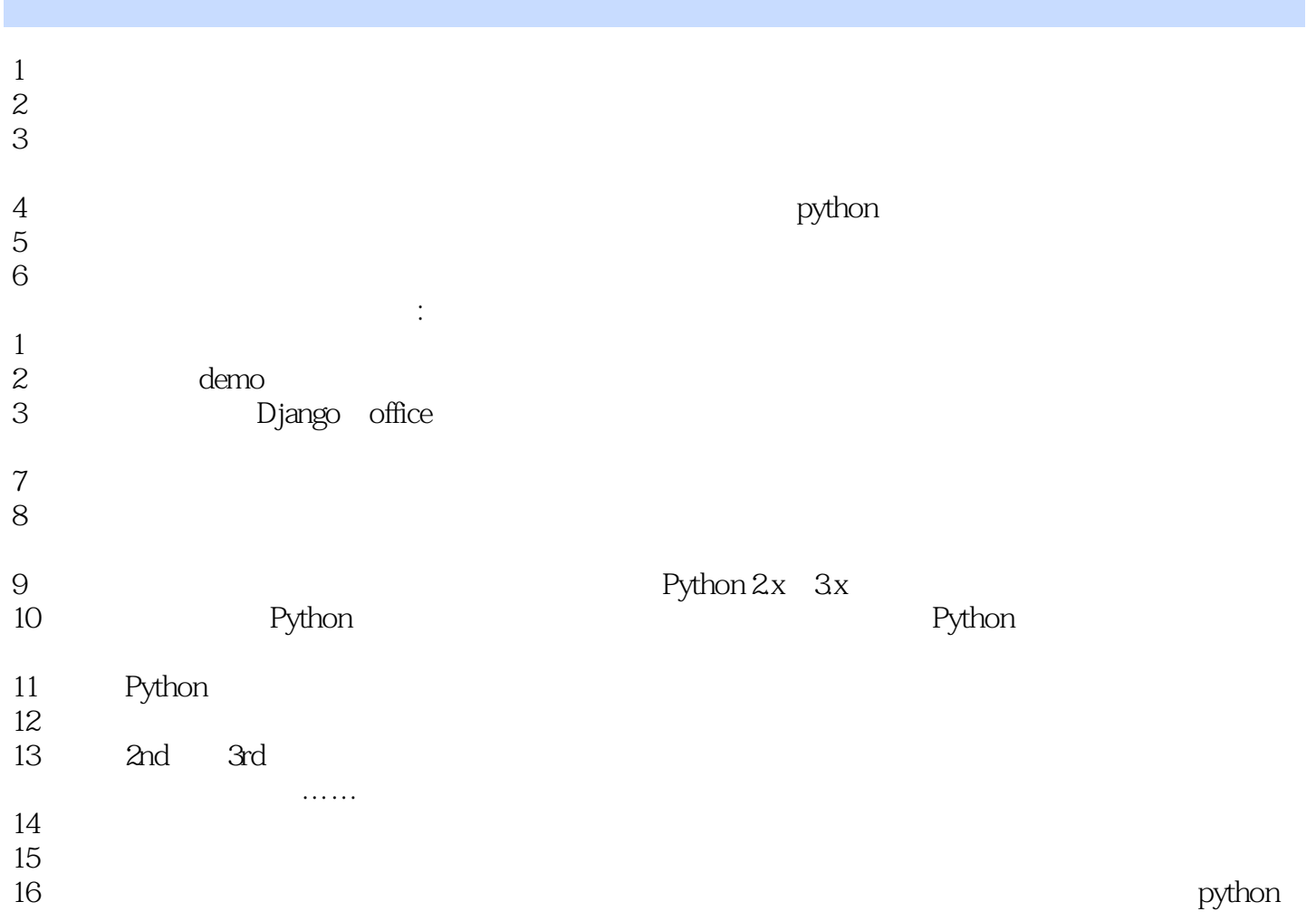

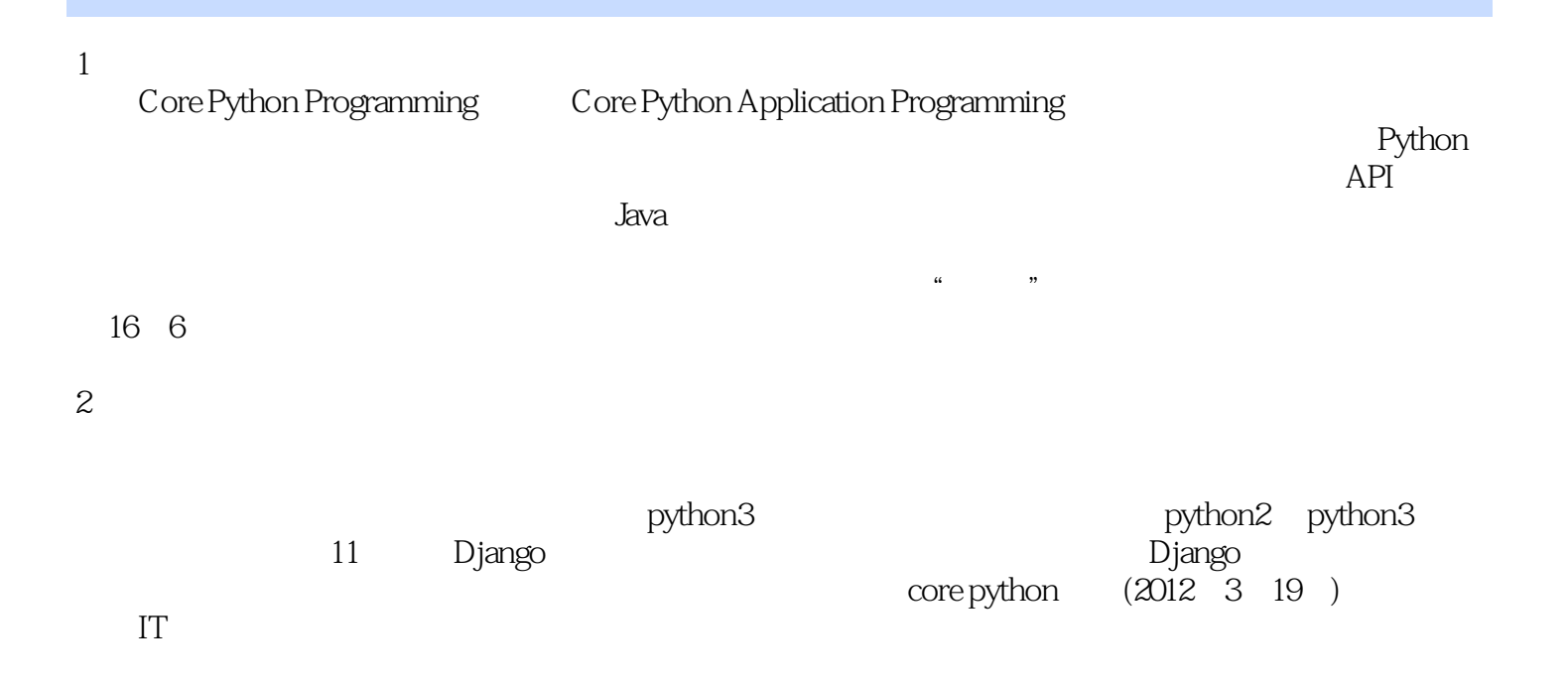

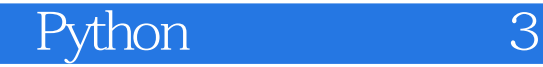

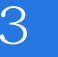

本站所提供下载的PDF图书仅提供预览和简介,请支持正版图书。

:www.tushu111.com